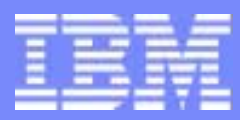

Transaction Processing Facility

## Programming Challenge Wrap Up Session

Edwin W. van de Grift

TPF Users Group Acapulco May 2004 **IBM Education** 

© 2004 IBM Corporation

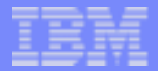

### Legal Notices

Any references to future plans are for planning purposes only. IBM reserves the right to change those plans at its discretion. Any reliance on such a disclosure is solely at your own risk. IBM makes no commitment to provide additional information in the future.

IBM and z/VM are registered trademarks of the IBM Corporation in the United States, other countries, or both.

Other company, product, or service names may be trademarks or service marks of others

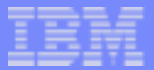

### **Overview**

- **Programming Challenge Setup**
- Discussion of a Solution
- Aside: a Z Command Server

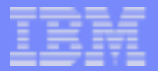

### Programmers Challenge Setup

- **Client**  $\mathcal{L}_{\mathcal{A}}$
- Server
- **E** echoInfonodes Application
- **Verify XML**

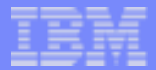

### SOAP Client

#### **HTML** page

- ▶ Sends a SOAP message to TPF
	- Input the IP address and your TPF application name
	- Application name is used for routing the message
	- Response displayed is the output from your application
- ▶ Verify message using XML4C parser on TPF

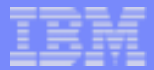

### SOAP Server

- **z/VM® System with following APARs applied** 
	- ▶ SPE PJ29396
		- $-$  PUT18
		- TPF SOAP 1.2 Server Support
	- PJ29500, PJ29681, PJ29716
		- Small fixes

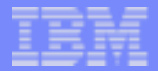

### SOAP Message Flow

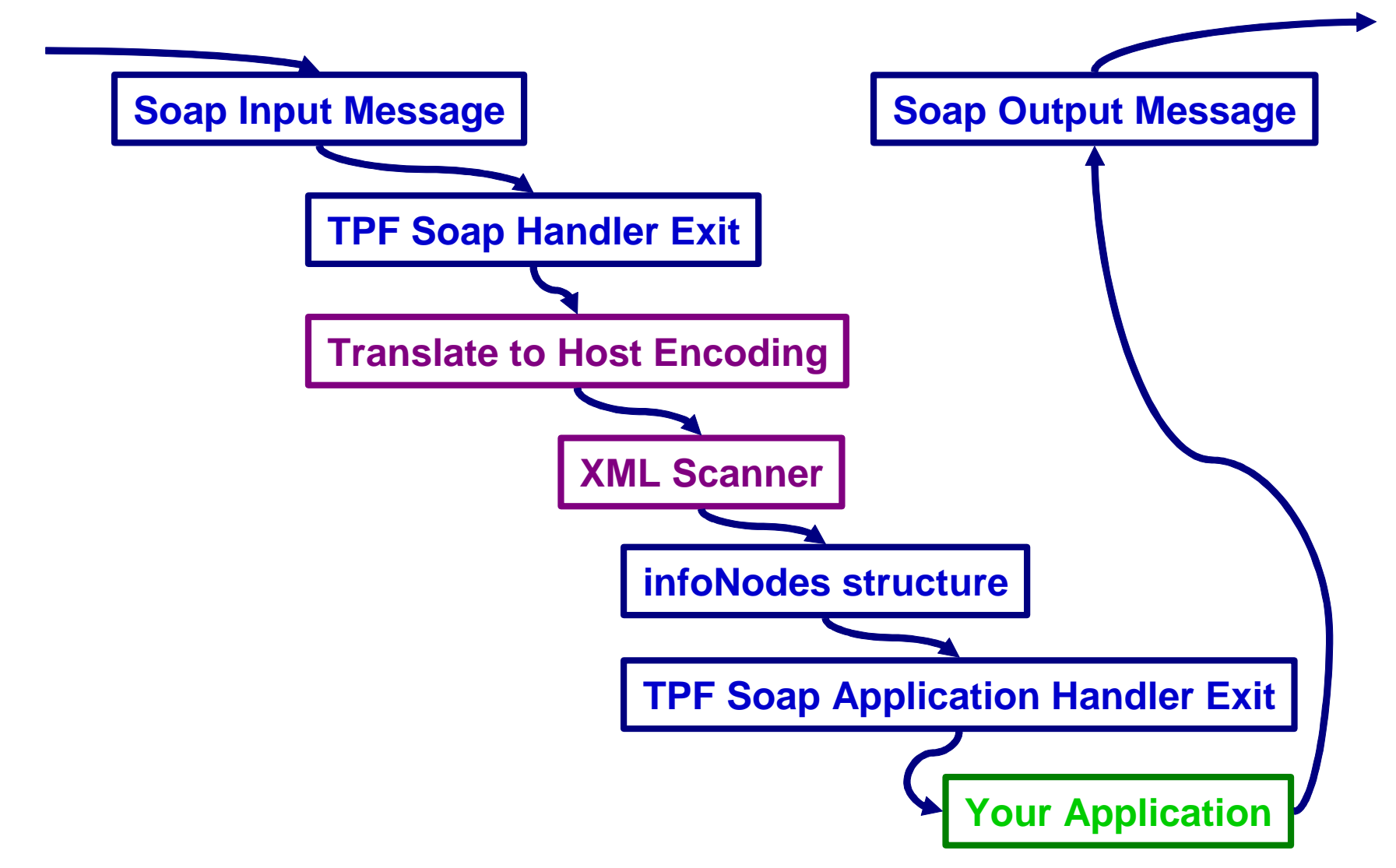

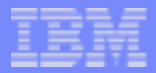

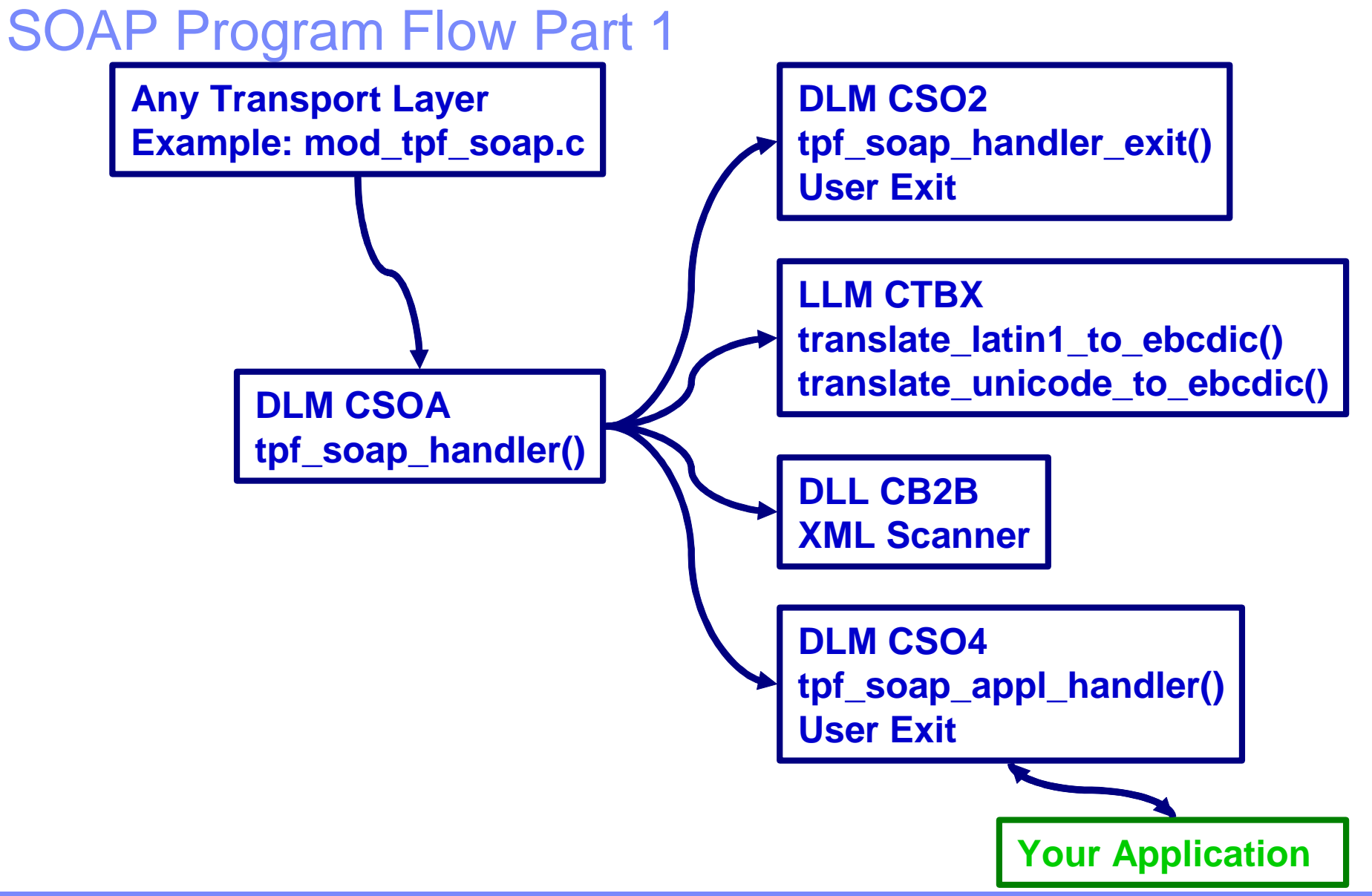

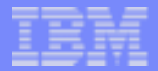

### SOAP Program Flow Part 2

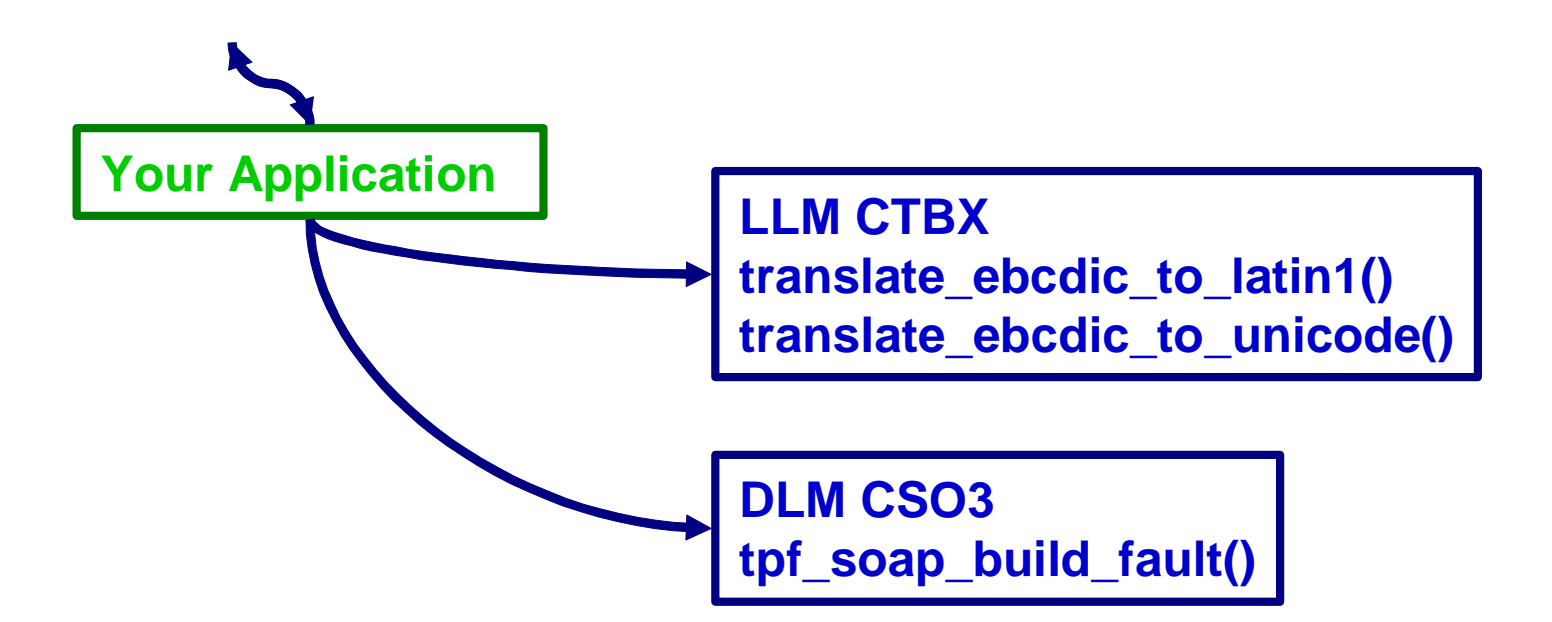

#### infoNodes Structure

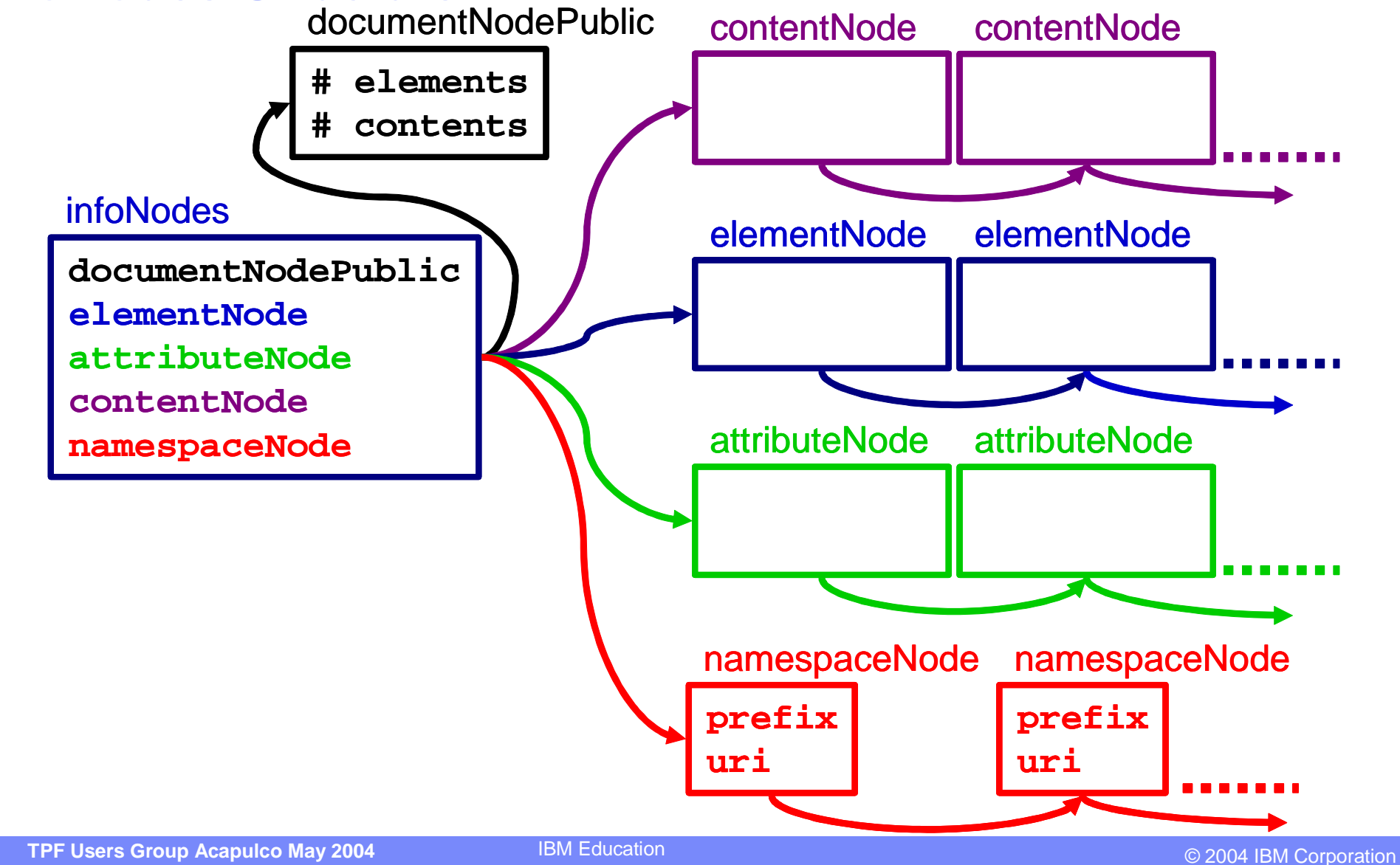

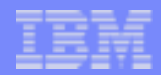

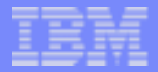

#### infoNodes Relations

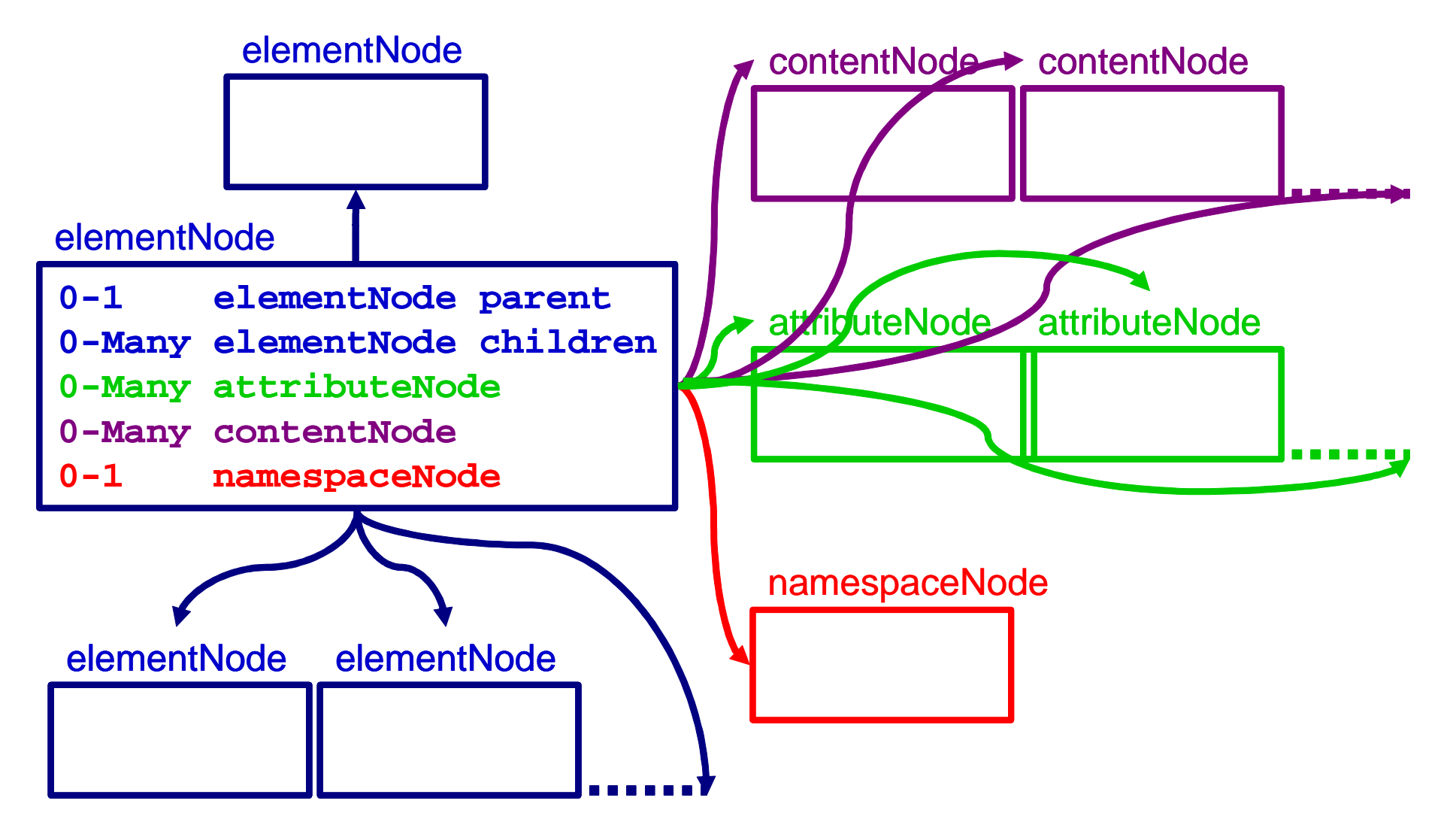

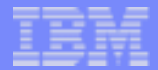

### SOAP Message Example

**<?xml version="1.0" encoding="iso-8859-1"?> <!--sample SOAP XML message--> <SOAP-ENV:Envelope xmlns:SOAP-ENV="http://www.w3.org/2001/06/soap-envelope"> <SOAP-ENV:Body> <m:SampleApplication xmlns:m="http://schemas.eal.com/uii">** <m:passenger> <m:name>John Doe</m:name><m:address city="Anytown">123 Main Street</m:address> </m:passenger> **</m:SampleApplication> </SOAP-ENV:Body> </SOAP-ENV:Envelope>**

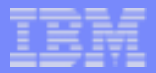

#### infoNodes Example 1

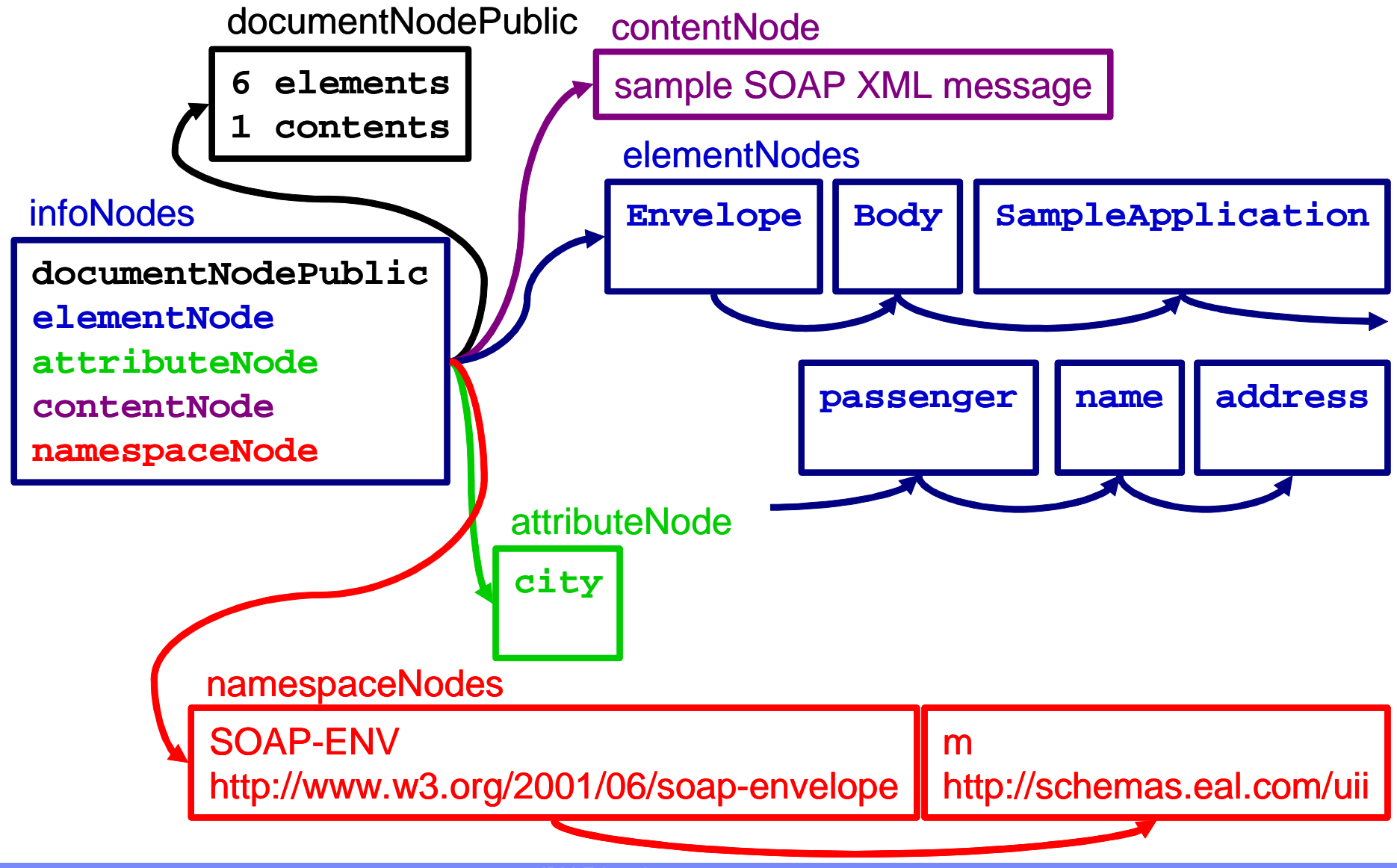

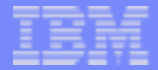

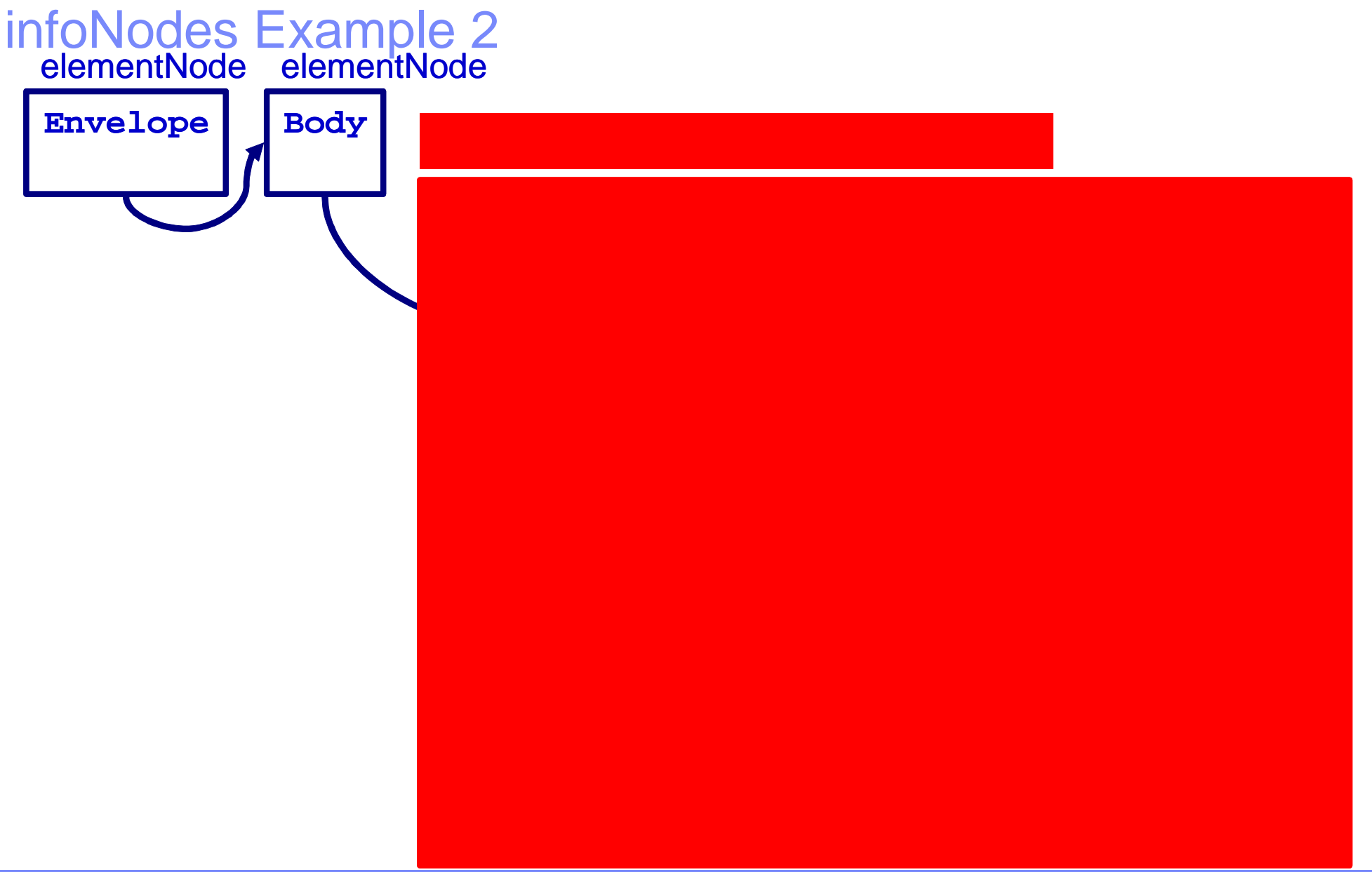

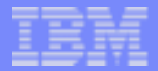

### echoInfonodes Application

**u** URL

- ▶ http://x.xxx.xxx.xx/echoInfonodes
- **SOAP Message**

```
 <?xml version="1.0" encoding="iso-8859-1"?>
 <!--sample SOAP XML message-->
 <SOAP-ENV:Envelope xmlns:SOAP-ENV="http://www.w3.org/2001/06/soap-envelope"> 
   <SOAP-ENV:Body>
     <m:SampleApplication xmlns:m="http://schemas.eal.com/uii">
       <m:feature m:type = "test doc">
         traverse & display
       </m:feature>
     </m:SampleApplication>
   </SOAP-ENV:Body>
 </SOAP-ENV:Envelope>
```
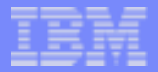

### echoInfonodes Application Packaging

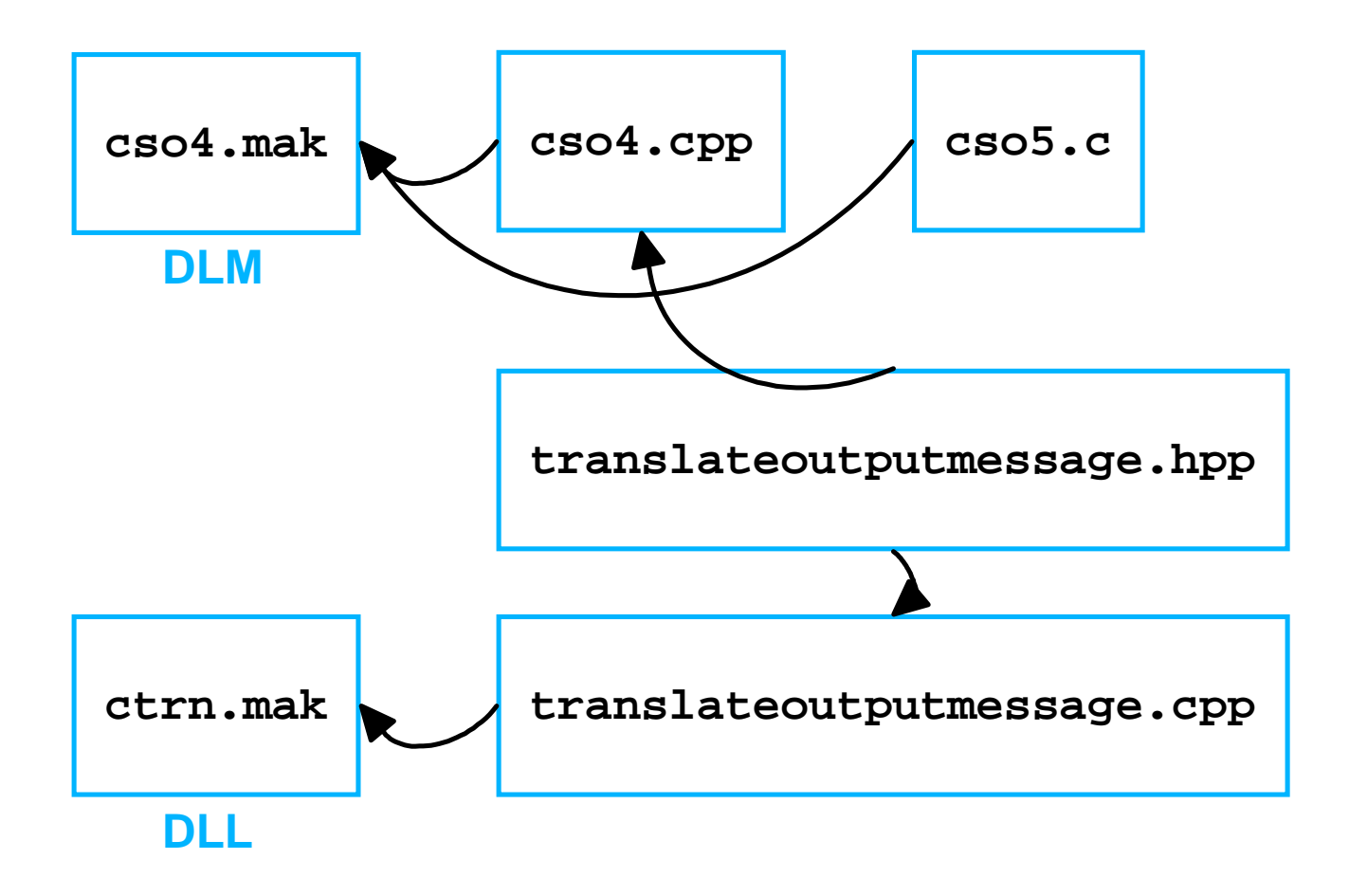

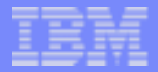

### echoInfonodes Application CSO4

```
 int CSO4(infoNodes **infoNodes,
           soapMsg *inputMsg, 
           soapMsg *outputMsg, 
           commsBinding *binding ) { 
     if(strstr(binding->applRoutingInfo,"echoInfonodes") != 0) { 
       // Call echoInfonodes()
        // If not OK generate build fault message 
        // Translate output into clientEncoding 
     } else {
        return SendErrorReplySender;
 }
 }
```
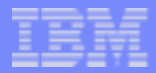

### echoInfonodes Application echoInfonodes

- Basic algorithm:  $\mathcal{A}$ 
	- Display the document
		- Display the contents
	- $\blacktriangleright$  For all elements
		- Display the element
		- Display the elements namespace
		- $-$  For all attributes
			- Display the attribute
			- Display the attributes namespace
			- For all contents
				- Display the contents
		- For all contents
			- Display the contents

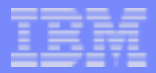

### echoInfonodes Application echoInfonodes 1

```
 int CSO5(infoNodes** info, 
          soapMsg* inputMsg, 
          soapMsg* outputMsg,
          commsBinding* comms) { 
   // Initialization
    documentNodePublic* doc = (documentNodePublic*)(*info)->docnode_ptr; 
    elementNode* element = (*info)->element_ptr;
    attributeNode* attribute = (*info)->attribute_ptr;
    contentNode* content = (*info)->content_ptr;
   namespaceNode* namespees = (*info)->namespace_ptr;
    // Display the document
   for(int i=0; i < doc->numContents; ++i) {
       // Display the content
    }
    ... continued on the next page
```
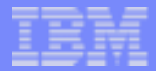

### echoInfonodes Application echoInfonodes 2

```
for(int i = 0; i < doc->numElements; ++i, ++element) {
      // Display the element
       if(element->indNamespace) {
          // Display the elements namespace
 }
      for(int j = 0; j < element->numAttributes; ++j) {
          // Display the attribute
          if(attribute->indNamespace) {
             // Display the attributes namespace
 }
         for(int k = 0; k < attribute->numContents; ++k) {
             // Display the content
 }
 }
      for(int l = 0; l < element->numContents; ++1) {
          // Display the content
 }
 }
```
 **}**

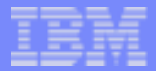

### Building an Output Message in C

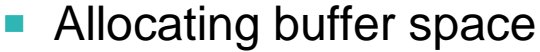

- ▶ Calculate first
- ► Bigger than ever needed, using malloc( $\infty$ )
- $\triangleright$  On the fly, using realloc()
- Keeping track of buffer usage
- **Formatting of data**

```
len += sprintf(&output[len], "\n\nCONTENT NODE :\n\n data ');
 strncat (&output[len], content->data, content->dataLen);
 len = strlen(output);
 len += sprintf(&output[len], "\n%s%d\n%s%c\n%s%d\n%s%d\n",
                          " datalen ", content->dataLen,
                           " contentType ", content->type,
                           " reference ", content->reference,
                           " nextPtr ", content->nextPtr);
```
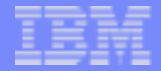

### Building an Output Message in C++

**Let an ostrstream take care of things** 

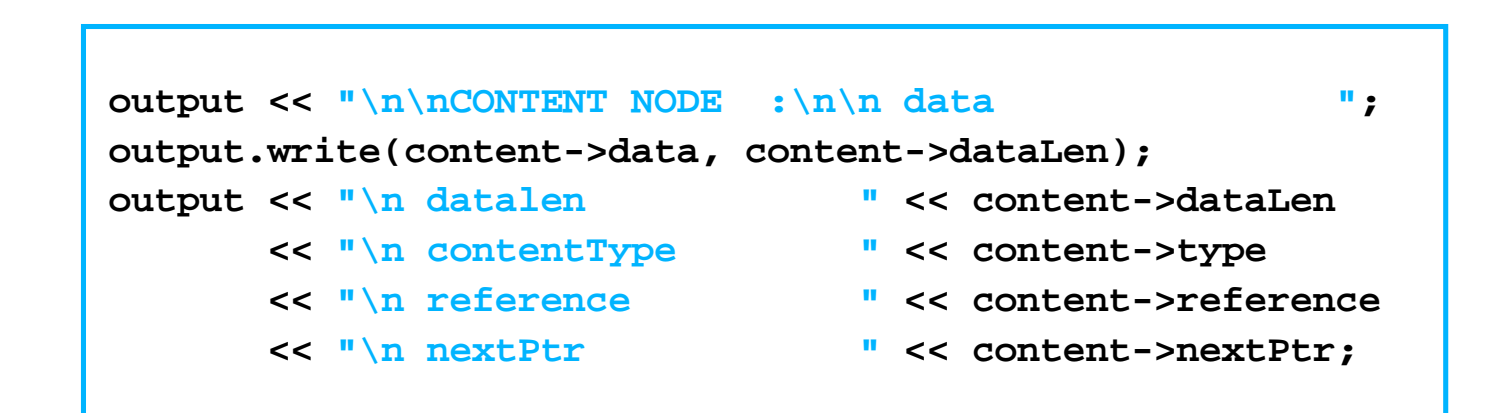

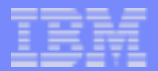

### verifyXML Application

- **u** URL
	- ▶ http://x.xxx.xxx.xx/verifyXML
- SOAP Message

```
 <?xml version="1.0" encoding="iso-8859-1"?>
 <!--sample SOAP XML message-->
 <SOAP-ENV:Envelope xmlns:SOAP-ENV="http://www.w3.org/2001/06/soap-envelope"> 
   <SOAP-ENV:Body>
```
# Any XML Message

 **</SOAP-ENV:Body> </SOAP-ENV:Envelope>**

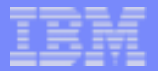

### verifyXML Application Packaging

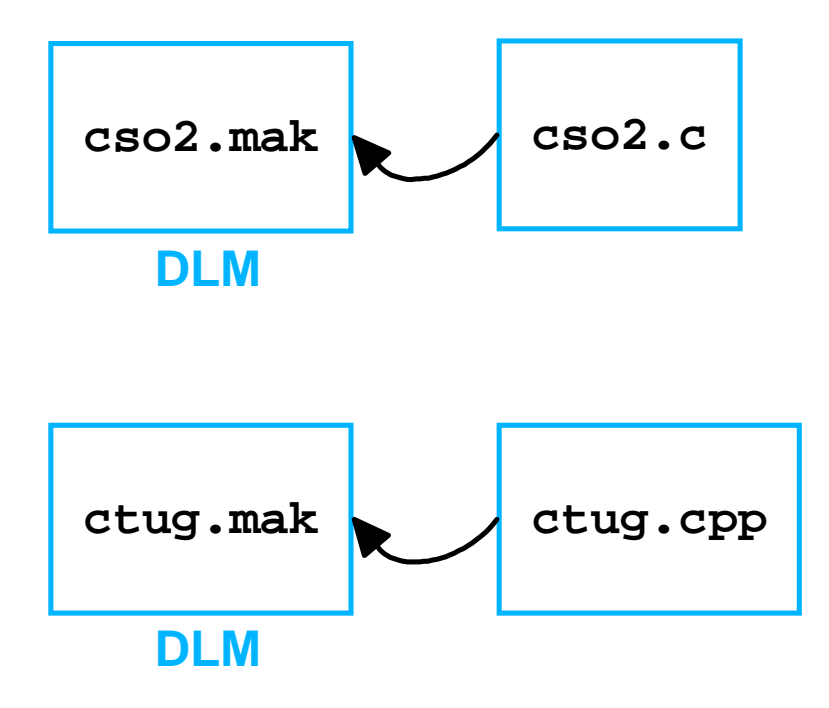

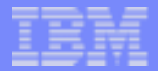

### verifyXML Application CSO2

```
 #pragma map(verify_xml,"CTUG")
 int CSO2(soapMsg* inputMsg, 
           soapMsg* outputMsg, 
           commsBinding* binding ) { 
     if(strcasecmp(binding->applRoutingInfo,"/verifyXML") == 0) { 
        verify_xml(inputMsg, outputMsg, binding);
        return(222);
 }
     return(TPF_CONTINUE_DO_TRANSLATE);
  }
```
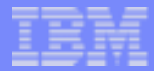

### verifyXML Application CTUG

```
 int CTUG(soapMsg* input,soapMsg* output,commsBinding* comms) { 
    MemBufInputSource* memBuf = 
       new MemBufInputSource((const XMLByte*)input->XMLptr, 
                               input->msgLength,"challenge",false); 
    DOMParser* parser = new DOMParser;
    try {
       parser->parse(*memBuf);
        if(parser->getErrorCount() == 0) {
          // OK
        } else {
          // Error
 }
     } catch (...) {
       // Error
 }
 }
```
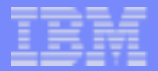

### Discussion of a Solution

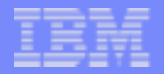

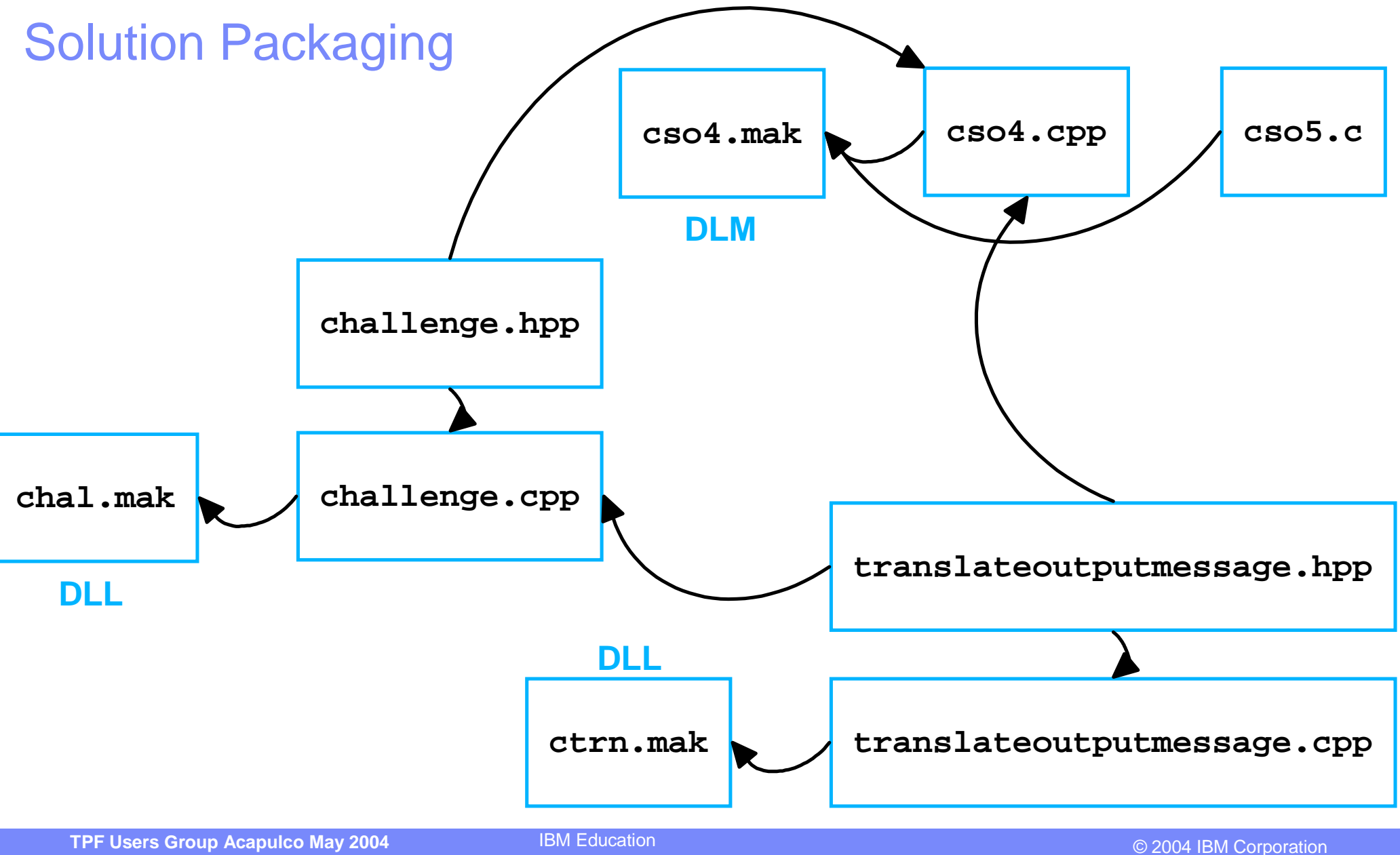

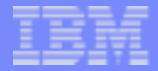

### CSO4

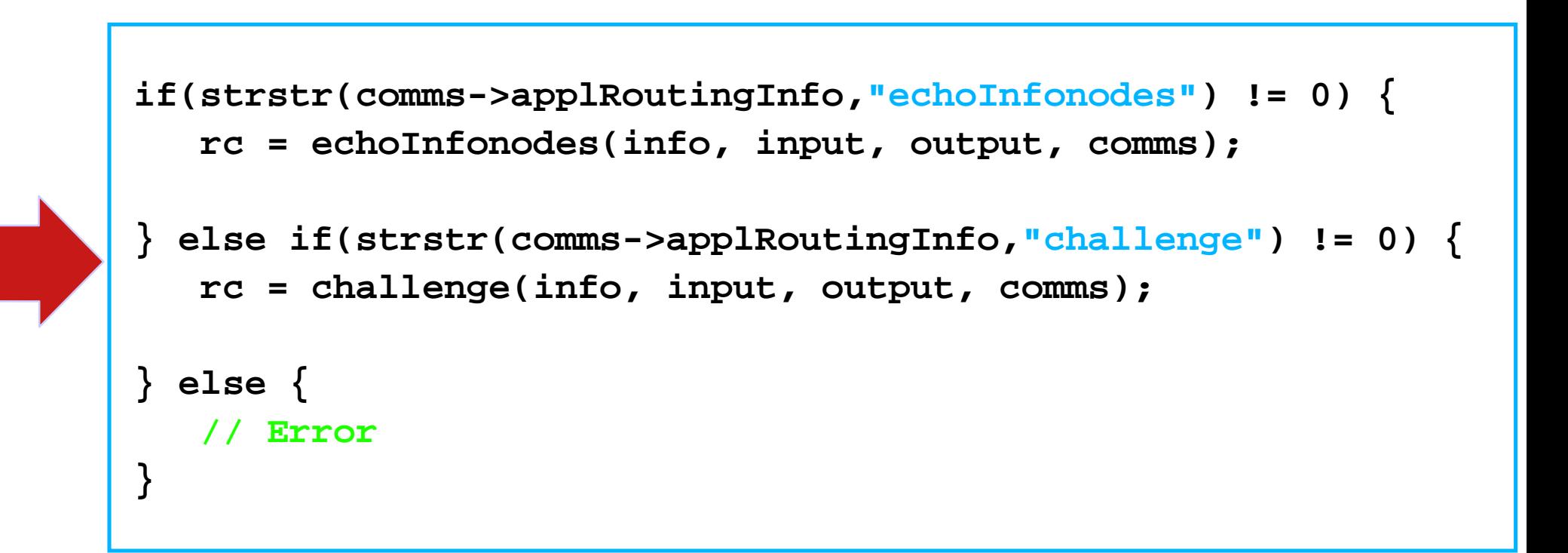

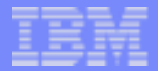

#### challenge.cpp pseudocode

- Some basic error handling
	- ▶ Input parameters are pointers!
		- Ensure there is an XML input message
		- Ensure there is an infoNodes structure
- Iterate through the infoNodes structure's elementNodes
	- ▶ Find an element with localName "Iniata"
	- From its contentNode find the data (for dataLen)
- $\blacksquare$  If found
	- ▶ Build SOAP output message
	- $\blacktriangleright$  Translate output message

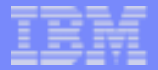

#### challenge.cpp Part 1 of 4

```
 #include "challenge.hpp"
 #include "translateoutputmessage.hpp"
 #include <strstream.h>
 #include <c_soap.h>
 #include <ctype.h>
 #include <stdlib.h>
 #include <strings.h>
 #pragma export (challenge)
 int challenge(infoNodes** info, soapMsg* input, soapMsg* output, 
                                                            commsBinding* comms) { 
    if(input->XMLptr == 0) {
       return SendReply;
    } else if(*info == 0) {
       return ErrorReplyNeeded;
    }
```
 **continued on the next page...**

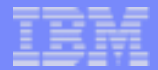

#### challenge.cpp Part 2 of 4

```
 documentNodePublic* document =(documentNodePublic*)(*info)->docnode_ptr;
   elementNode* element =(*info)->element_ptr;
   attributeNode* attribute =(*info)->attribute_ptr;
    contentNode* content =(*info)->content_ptr;
   namespaceNode* namespees =(*info)->namespace_ptr;
    if((attribute == 0) || (element == 0) || (content == 0) || 
                                          (document == 0) || (namespees == 0)) {
      return ErrorReplyNeeded;
 }
   ostrstream lniata;
  for(int i = 0; i < document->numElements; ++i, ++element) {
       if(strncasecmp((const char*)element->localName,"lniata",
                                                  element->localNameLen) == 0) {
          lniata.write((content+element->contentPtr-1)->data,
                                      (content+element->contentPtr-1)->dataLen); 
 }
```
 **}**

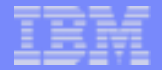

#### challenge.cpp Part 3 of 4

```
 if(lniata.pcount() == 0) {
      return SendErrorReplySender;
 }
   ostrstream os;
   os << "<?xml version='1.0' encoding='iso-8859-1'?>\n";
   if(input->version == SOAP1_1) {
      os << "<SOAP-ENV:Envelope\nxmlns:SOAP-ENV='http://schema.xmlsoap.org"
          << "/soap/envelope'>\n<SOAP-ENV:Body>\n";
    } else {
      os << "<SOAP-ENV:Envelope\nxmlns:SOAP-ENV='http://www.w3.org"
          << "/2001/06/soap-envelope'>\n<SOAP-ENV:Body>\n";
 }
   os << "\n<foundLniata>\n";
   os.write(lniata.str(), lniata.pcount());
   os << "\n</foundLniata>\n";
```

```
 continued on the next page...
```
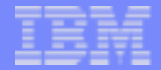

#### challenge.cpp Part 4 of 4

```
 os << "\n</SOAP-ENV:Body>\n</SOAP-ENV:Envelope>"; 
 output->msgLength = os.pcount();
 output->XMLptr = os.str();
 output->clientEncoding = TPF_CCSID_LATIN1;
 translateOutputMessage(output, comms);
 if(output->XMLptr) {
    return SendReply;
 } else {
    return ErrorReplyNeeded;
 }
```
 **}**

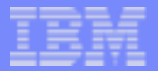

### Aside: a Z Command Server

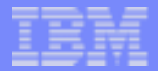

### tpfCommand Application

**u** URL

▶ http://x.xxx.xxx.xx/tpfCommand

SOAP Message

```
 <?xml version="1.0" encoding="iso-8859-1"?>
 <!--sample SOAP XML message-->
 <SOAP-ENV:Envelope xmlns:SOAP-ENV="http://www.w3.org/2001/06/soap-envelope"> 
   <SOAP-ENV:Body>
```

```
 <lniata>4E0000</lniata>
 <tpfCommand>zstat</tpfCommand>
```
 **</SOAP-ENV:Body>**

```
 </SOAP-ENV:Envelope>
```
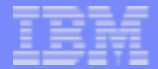

### tpfCommand Application

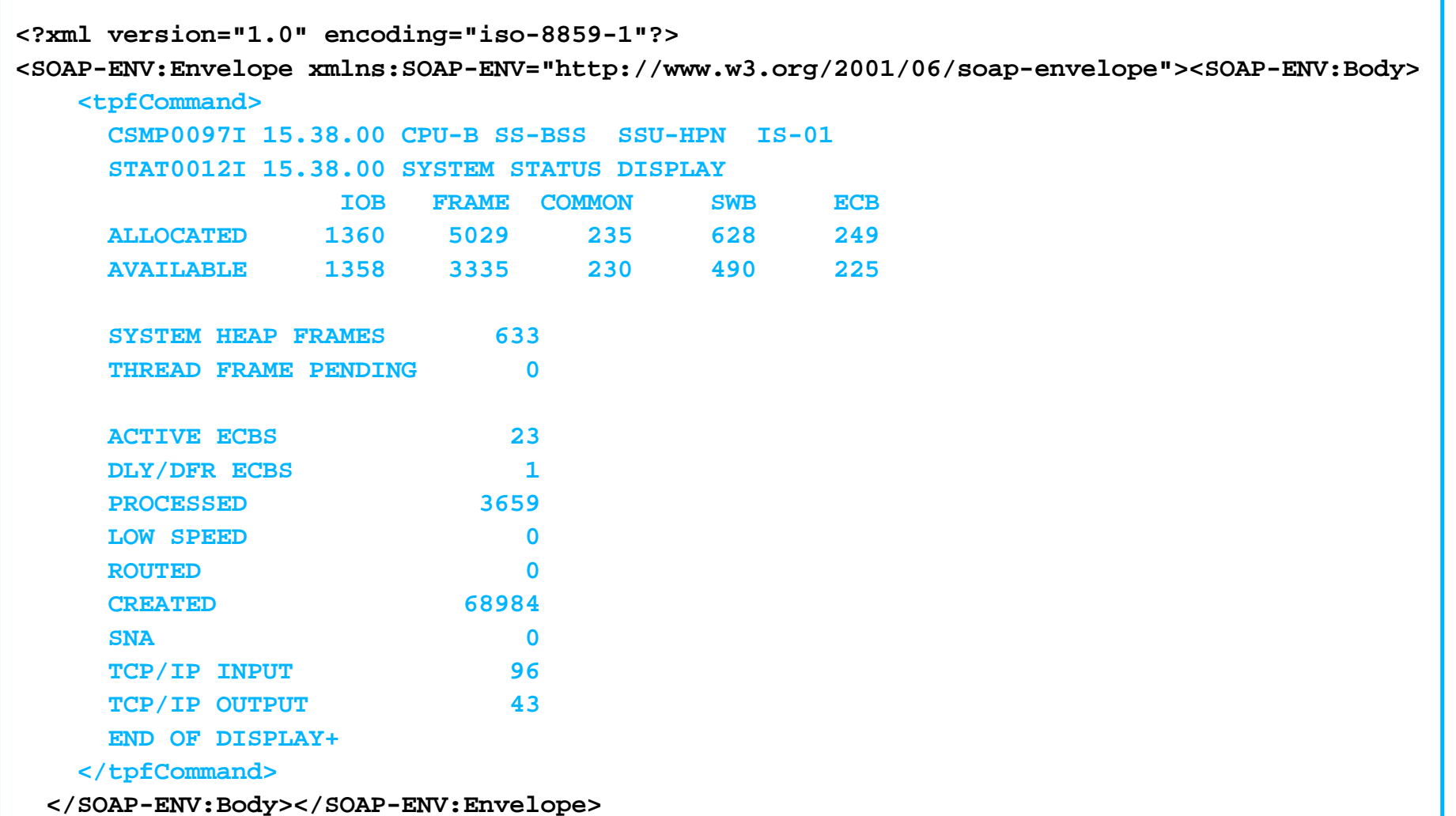

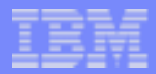

### Aside: Program Command Routing Service

- Was introduced through APAR PJ28810 on PUT17
	- $\blacktriangleright$  Provide application with the ability to route TPF Commands to the System Message Processor (SMP) by a given LNIATA
	- ▶ PCRS will then route the resulting output to the given LNIATA
	- If the LNIATA is registered with PCRS, PCRS will spawn the registered program with the output

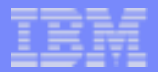

### PCRS API

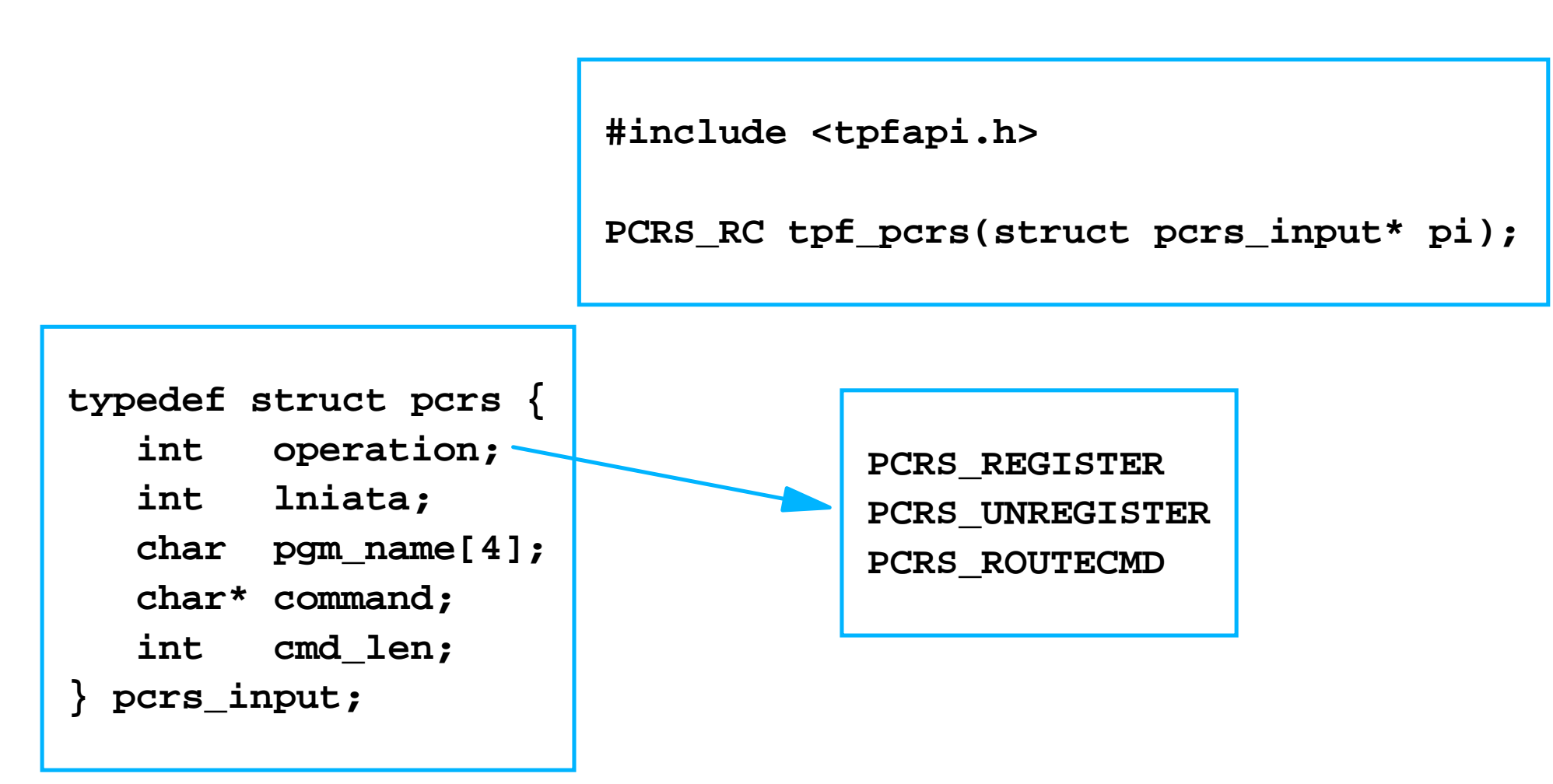

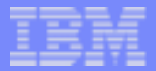

### PCRS Typical Usage

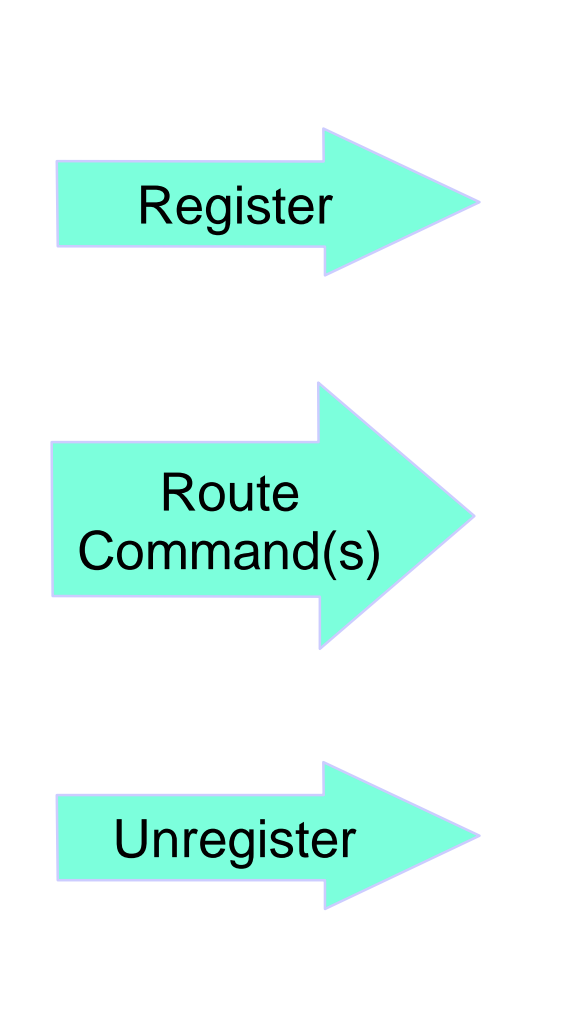

```
 #include <tpfapi.h>
 pcrs_input pi;
 pi.operation = PCRS_REGISTER;
 pi.lniata = 0x4E0000;
 tpf_pcrs(&pi);
 pi.command = "zdsys";
 pi.cmd_len = 5;
 pi.operation = PCRS_ROUTECMD;
 tpf_pcrs(&pi); 
 pi.operation = PCRS_UNREGISTER; 
 tpf_pcrs(&pi);
```
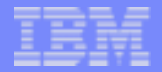

### tpfCommand Application Packaging

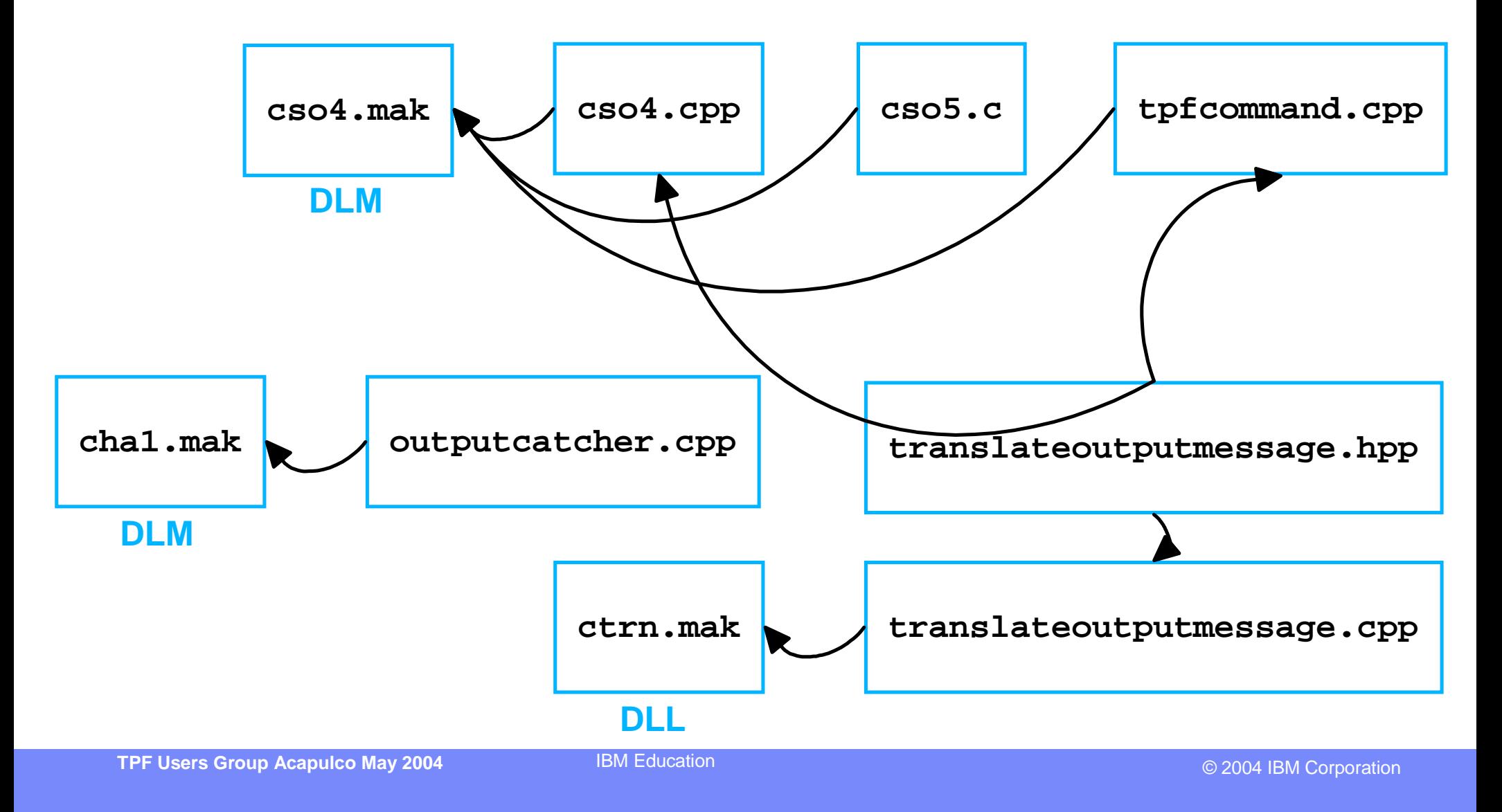

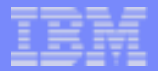

### tpfCommand Application Flow

- $\blacksquare$  CSO4()
	- If applicable call tpfCommand()
- tpfCommand()
	- ► Extract LNIATA and Z-entry from SOAP message
	- ▶ Register LNIATA with PCRS
	- ▶ Send Z-entry to PCRS
	- ▶ Create an event and wait
- outputCatcher
	- ► Copy the Z-entry output into a heap area
	- **Post the event**
- tpfCommand
	- ▶ Build a SOAP return message containing the Z-entry output

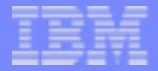

### CSO4

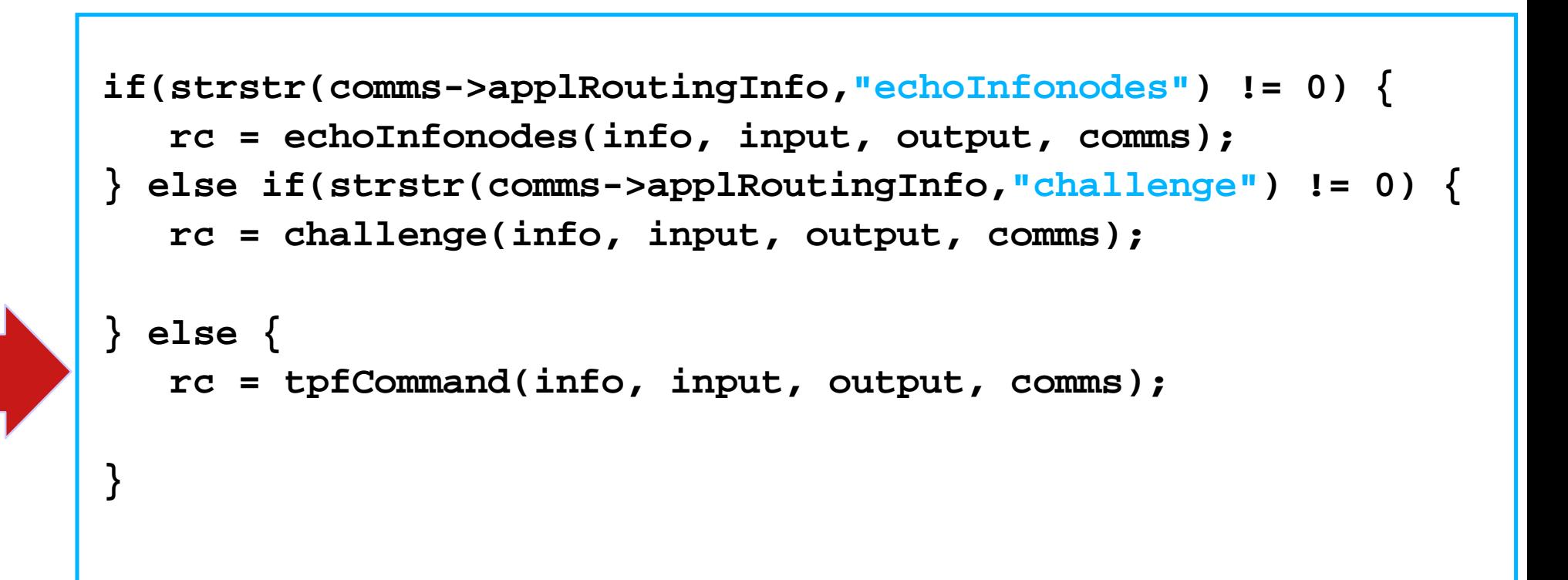

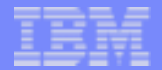

#### tpfcommand.cpp Part 1 of 8

```
 int tpfCommand(infoNodes** info, soapMsg* input, soapMsg* output, 
                                                           commsBinding* comms) { 
     if(input->XMLptr == 0) {
        return SendReply;
     } else if (*info == 0) {
        return ErrorReplyNeeded;
 }
    documentNodePublic* document =(documentNodePublic*)(*info)->docnode_ptr; 
     elementNode* element =(*info)->element_ptr;
     attributeNode* attribute =(*info)->attribute_ptr;
     contentNode* content =(*info)->content_ptr;
    namespaceNode* namespees =(*info)->namespace_ptr;
     if((attribute == 0) || (element == 0) || (content == 0) || 
        (document == 0) || (namespees == 0)) {
        return ErrorReplyNeeded;
 }
```
#### **continued on the next page...**

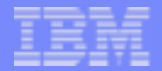

#### tpfcommand.cpp Part 2 of 8

```
 unsigned char* command = 0;
    int commandLength;
    int lniata = 0;
   for(int i = 0; i < document->numElements; ++i, +telement) if(strncasecmp((const char*)element->localName, "tpfcommand", 
                                           element->localNameLen) == 0) {
         command = (content+element->contentPtr-1)->data;
         commandLength = (content+element->contentPtr-1)->dataLen;
       } else if(strncasecmp((const char*)element->localName, "lniata", 
                                           element->localNameLen) == 0) {
         sscanf((const char*)(content+element->contentPtr-1)->data,"%8X",
 &lniata);
 }
 } 
    if((lniata == 0) || ((command == 0))) {
       return SendErrorReplySender;
 }
```

```
 continued on the next page...
```
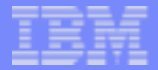

#### tpfcommand.cpp Part 3 of 8

```
 pcrs_input pi;
    pi.operation = PCRS_REGISTER;
    pi.lniata = lniata;
   strncpy(pi.pgm_name, "CHA1", sizeof "CHA1");
    PCRS_RC rc;
    if((rc = tpf_pcrs(&pi)) != PCRS_OK) {
        if(rc != PCRS_LNIATA_ALREADY_REG) {
           return ErrorReplyNeeded;
 }
 }
    pi.operation = PCRS_ROUTECMD;
    pi.command = (char*)command;
    pi.cmd_len = commandLength;
   if(tpf pcrs(\&pi) != PCRS OK) return ErrorReplyNeeded;
     }
```
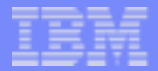

#### tpfcommand.cpp Part 4 of 8

```
 ev0bk event;
    memcpy(event.evnbkn, "CHAL", sizeof "CHAL");
    memcpy(event.evnbkn+sizeof "CHAL", &lniata, sizeof lniata);
    if(evntc(&event, EVENT CB DA, 'Y', 5, EVNTC NORM) != 0) \{ return ErrorReplyNeeded;
     }
     if(evnwc(&event, EVENT_CB_DA) != 0) {
        pi.operation = PCRS_UNREGISTER;
       tpf_pcrs(&pi);
        return ErrorReplyNeeded;
 }
    pi.operation = PCRS_UNREGISTER;
    tpf_pcrs(&pi);
```
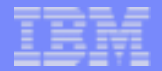

#### tpfcommand.cpp Part 5 of 8

```
 if(!levtest(DA)) {
       return ErrorReplyNeeded;
 }
   char* levelA = (char*)ecbptr()->ce1cra;
   char* systemHeapArea;
   memcpy(&systemHeapArea,levelA,sizeof systemHeapArea);
    int numberOfPages;
   memcpy(&numberOfPages,levelA + sizeof systemHeapArea,sizeof numberOfPages);
   char heapToken[8];
   memcpy(heapToken, 
       levelA + sizeof systemHeapArea + sizeof numberOfPages, 
       sizeof heapToken);
    int lengthOfMessage;
   memcpy(&lengthOfMessage, 
       levelA + sizeof systemHeapArea + sizeof numberOfPages + sizeof heapToken,
       sizeof numberOfPages);
   relcc(DA);
```

```
 continued on the next page...
```
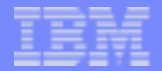

#### tpfcommand.cpp Part 6 of 8

```
 ostrstream os;
   os << "<?xml version='1.0' encoding='iso-8859-1'?>\n";
    if(input->version == SOAP1_1) {
      os << "<SOAP-ENV:Envelope\nxmlns:SOAP-ENV='http://schema.xmlsoap.org" 
          << "/soap/envelope'>\n<SOAP-ENV:Body>\n";
    } else {
      os << "<SOAP-ENV:Envelope\nxmlns:SOAP-ENV='http://www.w3.org"
          << "/2001/06/soap-envelope'>\n<SOAP-ENV:Body>\n";
 }
   os << "\n<tpfCommand>\n";
```
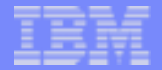

#### tpfcommand.cpp Part 7 of 8

```
 char* p = systemHeapArea;
    cinfc(CINFC_WRITE,CINFC_CMMHEAP);
    for(i = 0; i < lengthOfMessage; ++i, ++p) { 
       if(!isprint(*p)) {
         if (*p = 0x15) *p = \ln;
         else *_{p} = 'X'; }
     }
    p = strstr(systemHeapArea,"XXX");
    while(p) {
      *p = ' ';
       ++p;
      *p = ' ';
       ++p;
      *_{p} = 'n'; p = strstr(systemHeapArea,"XXX");
 }
    keyrc();
 continued on the next page...
```
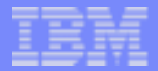

#### tpfcommand.cpp Part 8 of 8

```
 os.write(systemHeapArea,lengthOfMessage);
 rsysc(systemHeapArea,numberOfPages,heapToken);
 os << "\n</tpfCommand>\n";
```

```
 os << "\n</SOAP-ENV:Body>\n</SOAP-ENV:Envelope>" << '\0';
```

```
 output->msgLength = os.pcount();
 output->XMLptr = os.str();
 output->clientEncoding = TPF_CCSID_LATIN1;
```
 **translateOutputMessage(output, comms);**

```
 if(output->XMLptr) {
    return SendReply;
 } else {
    return ErrorReplyNeeded;
 }
```
**}**

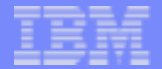

#### outputcatcher.cpp Part 1 of 4

```
 extern "C" void CHA1() {
    if(!levtest(D0)) {
       exit(0);
    }
    am0sg* omsg = (am0sg*)ecbptr()->ce1cr0;
    int lniata = omsg->am0lit;
   // sizeof am0sg::am0lit + sizeof am0sg::am0np1 + sizeof am0sg::am0np2 
    int magic = 5; 
    ostrstream os;
    os.write(&omsg->am0txt , omsg->am0cct-magic);
```
 **continued on the next page...**

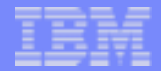

#### outputcatcher.cpp Part 2 of 4

```
 if((unsigned int*)omsg->am0fch != 0) {
       unsigned int* fileAddress = (unsigned int*)omsg->am0fch;
       char fileId[2];
       memcpy(fileId,omsg->am0rid, sizeof fileId);
       relcc(D0);
       while(fileAddress != 0) {
          omsg = (am0sg*)find_record(D0, (const unsigned int*)&fileAddress, 
                                     fileId, '\0', NOHOLD);
          if(omsg == 0) fileAddress = 0;
          else os.write(&omsg->am0txt , omsg->am0cct-magic);
          if(fileAddress != 0) {
             fileAddress = (unsigned int*)omsg->am0fch;
             memcpy(fileId, omsg->am0rid, sizeof fileId);
 }
          crusa(1,D0);
 }
 }
 continued on the next page...
```
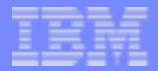

#### outputcatcher.cpp Part 3 of 4

```
 int numberOfPages = (os.pcount() + _4K_SIZE) / _4K_SIZE;
char heapToken[8] = \{ 'E', 'D', 'W', 'I', 'N', '0', '0', '0'\};
 char* systemHeapArea = (char*)gsysc(numberOfPages, heapToken);
 if(systemHeapArea != 0) {
    cinfc(CINFC_WRITE,CINFC_CMMHEAP);
   memcpy(systemHeapArea, os.str(), os.pcount());
    keyrc();
    char* levelA = (char*)getcc(DA,GETCC_TYPE,L4);
   memcpy(levelA, &systemHeapArea, sizeof systemHeapArea);
    memcpy(levelA+sizeof systemHeapArea,&numberOfPages,sizeof numberOfPages);
    memcpy(levelA+sizeof systemHeapArea+sizeof numberOfPages, 
           heapToken, sizeof heapToken);
    int lengthOfMessage = os.pcount();
    memcpy(levelA+sizeof systemHeapArea+sizeof numberOfPages+sizeof heapToken, 
           &lengthOfMessage,sizeof lengthOfMessage);
```
 **continued on the next page...**

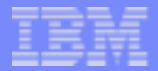

#### outputcatcher.cpp Part 4 of 4

```
 ev0bk event;
    memcpy(event.evnbkn, "CHAL", sizeof "CHAL");
    memcpy(event.evnbkn+sizeof "CHAL", &lniata, sizeof lniata); 
    postc(&event, EVENT_CB_DA, 0);
 }
 exit(0);
```

```
TPF Users Group Acapulco May 2004 IBM Education CONSIDENTIAL CONSIDERING CONSIDERING CONSIDERING CONSIDERING
```
 **}**

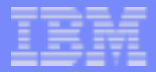

### **End**